# **Anleitung und Beschreibung des Programmes**

# **"Systematisches Gemeindecontracting - GeCon"**

## **Berechnungsmodell für die Wirtschaftlichkeit von Gemeindecontracting**

## **Allgemeines und Zweck des Projektes**

Das Programm "GeCon" zielt auf die Darstellung von standardisierten Modellen zur Drittfinanzierung von typischen Sanierungsmaßnahmen (wie thermische Sanierung, Heizungstausch etc.) in Kleingemeinden bis zu 3000 EinwohnerInnen ab (Contracting). Im Zuge des Projektes werden standardisierte Ausschreibungs- und Vergabemodelle sowie Vertragsabwicklungen bearbeitet. Es sollen hier die für Kleingemeinden typischen Sanierungsobjekte und deren Einsparpotentiale aufgezeigt und die Sanierungsabwicklung in der Praxis untersucht werden. Hierfür wurde ein Berechnungsmodell auf Basis des Tabellenkalkulationsprogrammes MS-Excel entwickelt

#### • **Allgemeine Datenerfassung**

Zu Beginn der Berechnung müssen einige notwendige Daten zum jeweiligen Gebäude erfasst werden, wie Baujahr, bestehende Heizungsart und eventuelle Zusatzheizung, energierelevante Bruttofläche, Heizwärmebedarf (sofern ein Energieausweis vorhanden

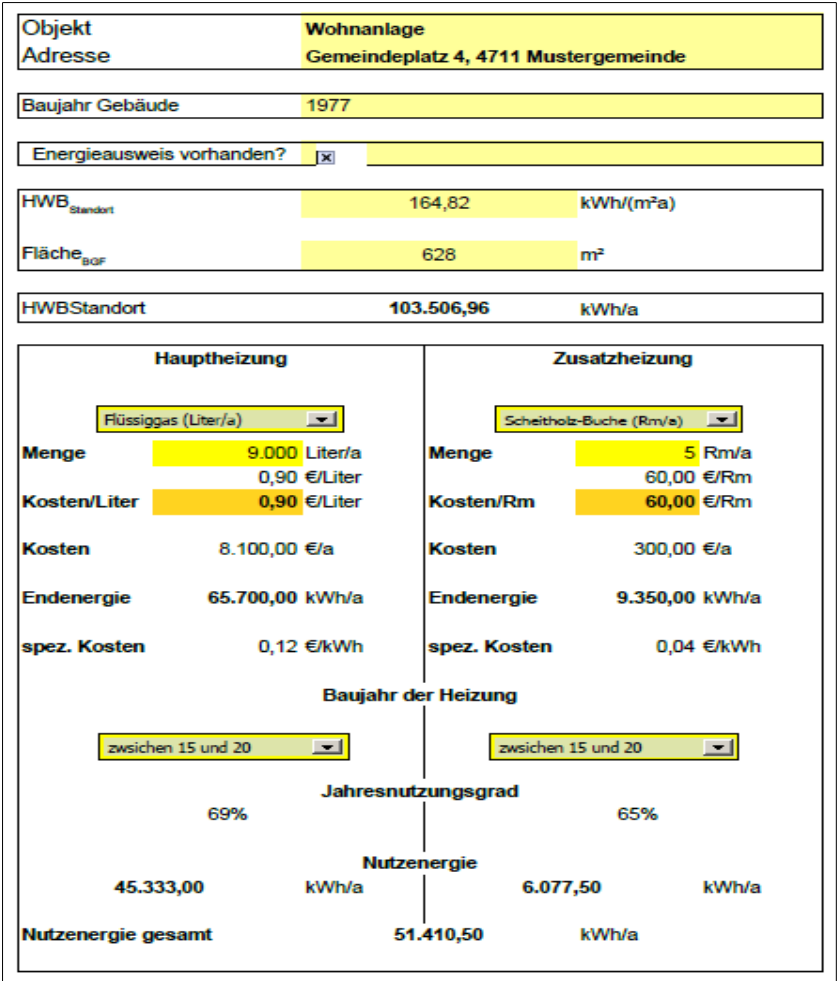

ist) etc.

**Hinweis zum Ausfüllen der Vorlage:** Werte in **hellgelb** unterlegten Flächen im Programm dienen der Information bzw. der konkreten Abschätzung von Fachpersonal, Felder mit **dunkelgelbem** Hintergrund sind wichtig für die weiteren Berechnungen in der Kalkulation und in **orangegelben** Feldern können Defaultwerte aus der Tabelle Energieträger überschrieben werden (diese Werte werden im Folgenden für die Berechnung übernommen).

Sämtliche benötigte Daten bezüglich der Brennstoffkosten, Energiepreisindizes, Wirkungsgrade und Jahresnutzungsgrad der Heizanlagen werden der vorhandenen **Tabelle Energieträger** entnommen.

Weicht der Wert des vorläufig ermittelten **Heizwärmebedarfs (HWB)** sehr stark vom Wert der **Nutzenergie gesamt** (realer Bedarf unter Berücksichtigung des Jahresnutzungsgrades) ab, sollte die Ursache dafür überprüft werden (z. B. unvollständige Dateneingabe, etc.)

## • **Datenerfassung der aktuellen Heizungskosten**

Hier werden die Daten aus der **allgemeinen Datenerfassung** übernommen. Der **Energiepreisindex** wird der **Tabelle Energieträger** entnommen. Dieser kann bei Bedarf auch überschrieben werden, sofern der Standardwert aus der Tabelle nicht den aktuellen Gegebenheiten entspricht.

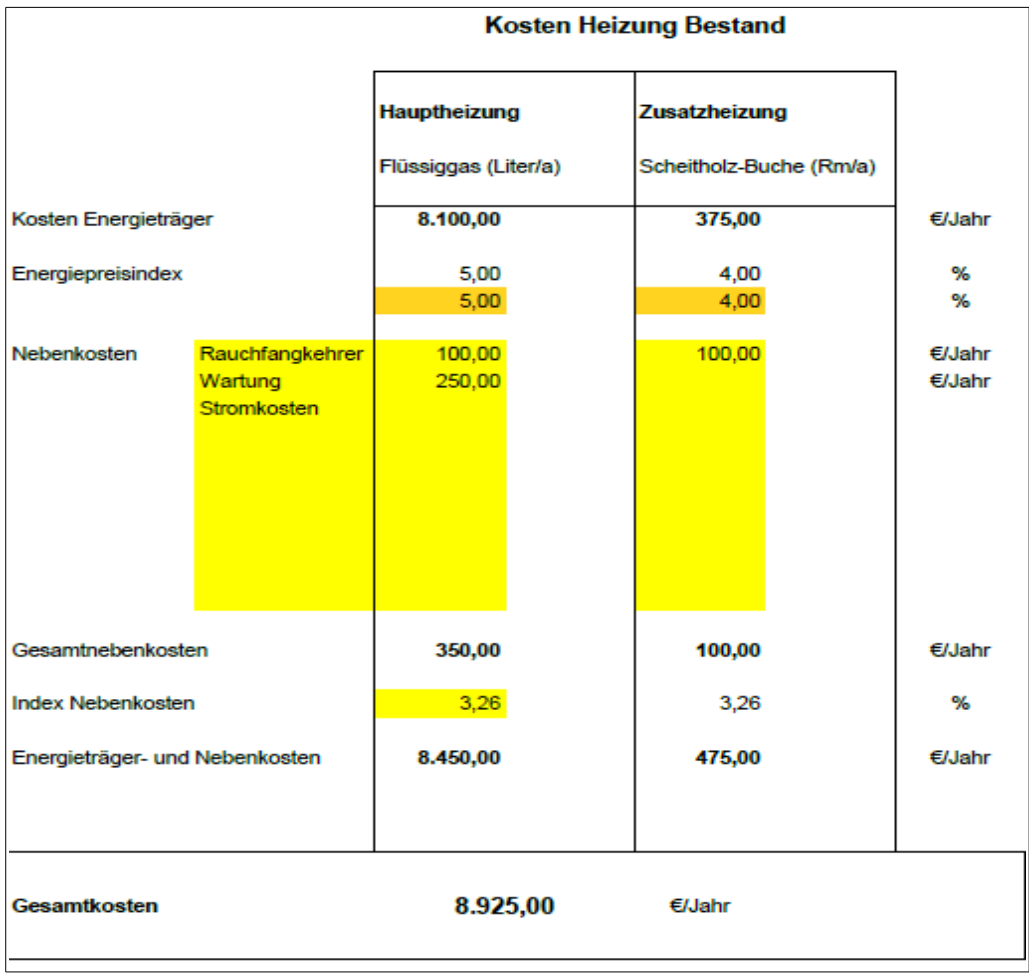

Die **Nebenkosten** umfassen alle Kosten, die in direktem Zusammenhang mit der Heizung stehen, wie Rauchfangkehrer, Wartung, Stromkosten und Betrieb.

Als Ergebnis erhält man die **Gesamtkosten der einzelnen Heizungen**. Weiters kann mittels eines Säulendiagrammes die Kostenentwicklung der bestehenden Heizungsart **wahlweise mit oder ohne der Option einer zusätzlichen thermischen Sanierung** dargestellt werden (die oben angeführten Nebenkosten bleiben konstant, ebenso findet eine eventuelle Reduktion des Jahresnutzungsgrades durch eine zu groß ausgelegte Heizungsanlage nach einer erfolgten thermischen Sanierung keine Berücksichtigung).

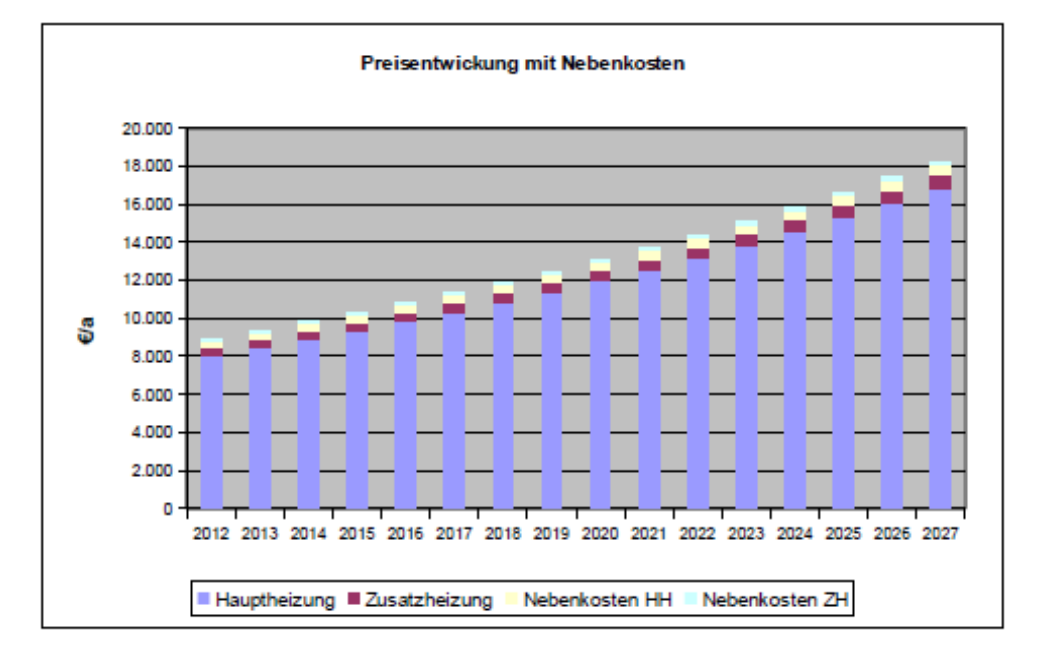

#### Kostenentwicklung ohne thermische Sanierung

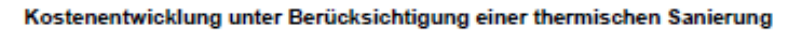

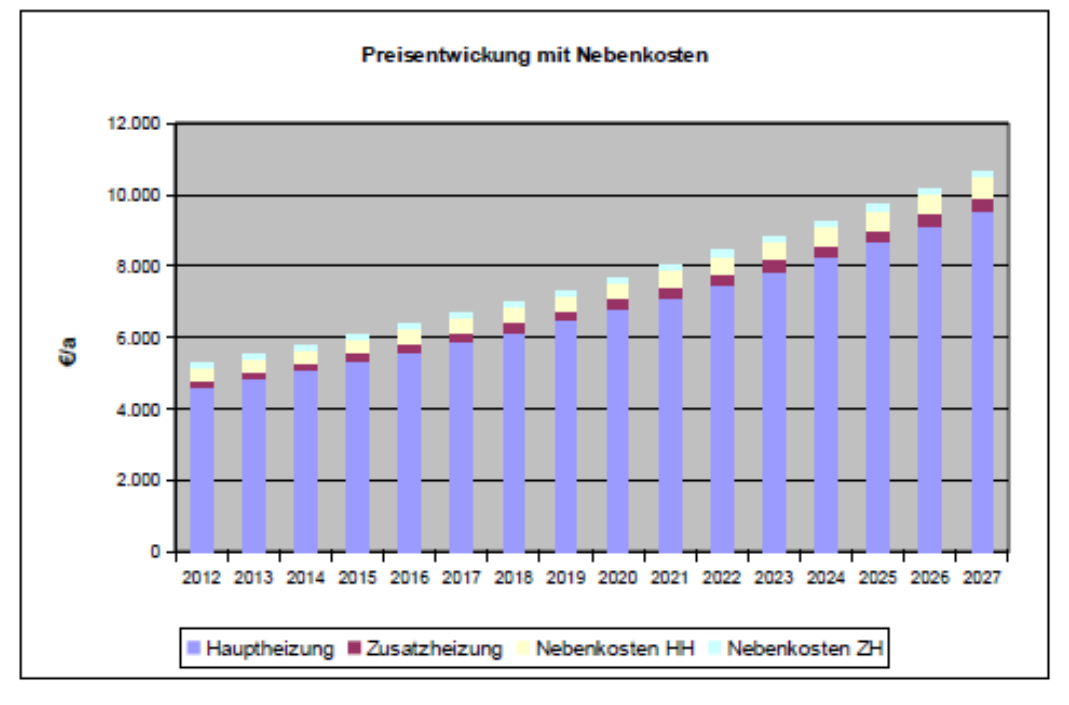

## • **Datenerfassung bei einer thermischen Sanierung**

Die Verbrauchsdaten des Bestandes werden unter Berücksichtigung des Jahresnutzungsgrades der Heizanlage aus der Datenerfassung Kosten übernommen (der Warmwasserbedarf ändert sich hier durch die Sanierung nicht - üblicherweise liegt die Energiemenge für die Warmwasserbereitung bei 2 kWh/Person und Tag). Bei einer dezentralen Warmwasserbereitung (z.B. Elektroboiler) wird dieser Wert auf Null gesetzt, weil er die zentrale Wärmebereitstellung nicht beeinflusst.

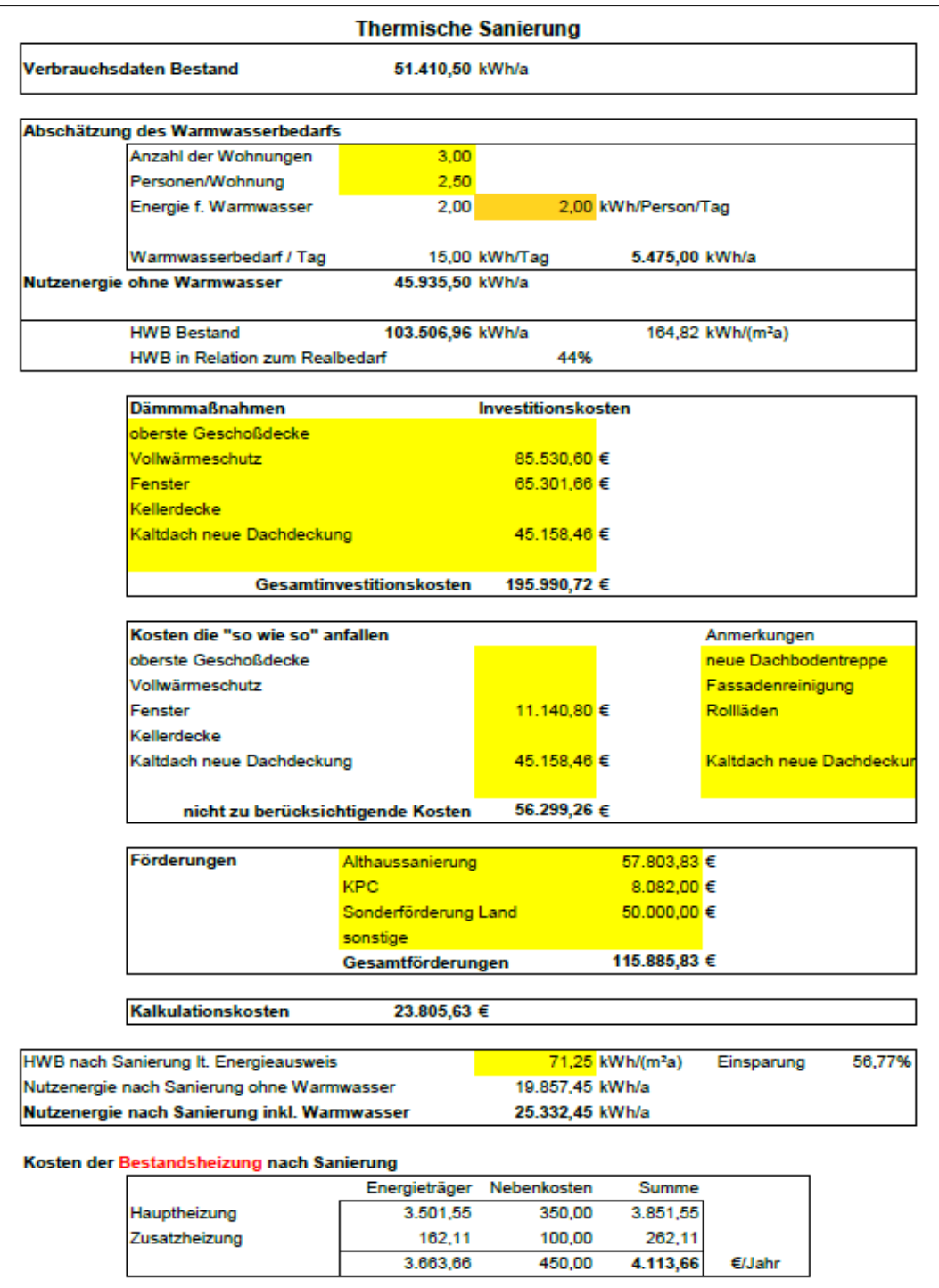

Der errechnete Wert für die **Nutzenergie ohne Warmwasser** bildet den gesamten Wärmebedarf für die Heizung exklusive der Warmwasserbereitung ab. Der **Heizwärmebedarf (HWB) des Bestandes** wird aus der Datenerfassung allgemein übernommen. Der rechnerische Bedarf für den HWB weicht meist geringfügig vom Realbedarf ab, deshalb wird bei den weiteren Berechnungen nicht in absoluten Werten, sondern in Prozentsätzen des Realbedarfs gerechnet, damit auch die Einsparungen laut Energieausweis korrekt berücksichtigt werden.

Bei den **Dämmmaßnahmen** werden die anfallenden **Investitionskosten für Maßnahmen der thermischen Sanierung** angegeben.

Unter dem Posten **Kosten, die "so wie so" individuell anfallen können** (wie z. B. Ausbesserung Fassadenputz, Balkonsanierung etc.) werden jene Kosten aufgelistet, die bei der Amortisationsrechnung der Sanierungsmaßnahmen nicht berücksichtigt werden, weil sie unabhängig von einer thermischen Sanierung entstehen.

Die Summe der **noch zu erwartenden Förderungen** (z. B. Förderung für Althaussanierung, Sonderförderungen von Bund und Land) werden ebenfalls von den Gesamtinvestitionskosten abgezogen.

Als Ergebnis erhält man schlussendlich die **Kalkulationskosten** (sämtliche Investitionskosten abzüglich der Kosten, die unabhängig von der thermischen Sanierung anfallen, abzüglich eventueller Förderungen)

Es folgt als nächster Posten der **Gesamtwert der Nutzenergie nach der Sanierung inkl. Warmwasser** (der Wert für den Heizwärmebedarf HWB wird dem Energieausweis oder anderen Berechnungen, bezogen auf die energierelevante Bruttogeschoßfläche laut Datenerfassung allgemein entnommen).

Die **zu erwartenden Kosten nach einer thermischen Sanierung mit der Bestandsheizung** ergeben sich aus der prozentmäßigen Aufteilung der Heizkosten zwischen Haupt- und Zusatzheizung in Prozent des Bestandes, wobei die Nebenkosten hier konstant bleiben.

## **Wirtschaftlichkeit der thermischen Sanierung**

Üblicherweise sollte der Betrachtungszeitraum über die Wirtschaftlichkeit der neuen Anlage bzw. der getätigten Investition eine Laufzeit von ca. 15 Jahren nicht wesentlich über- oder unterschreiten.

Bei der **Auswahl der Finanzierung** der Anlage im Berechnungsmodell werden sowohl bei einer **Fremdfinanzierung** die dafür anfallenden Zinsen, als auch bei einer **Eigenfinanzierung** die entgangenen Zinsen für das Kapital jeweils berücksichtigt**.** Der Endwert der Anlage ist nach 15 Jahren üblicherweise null.

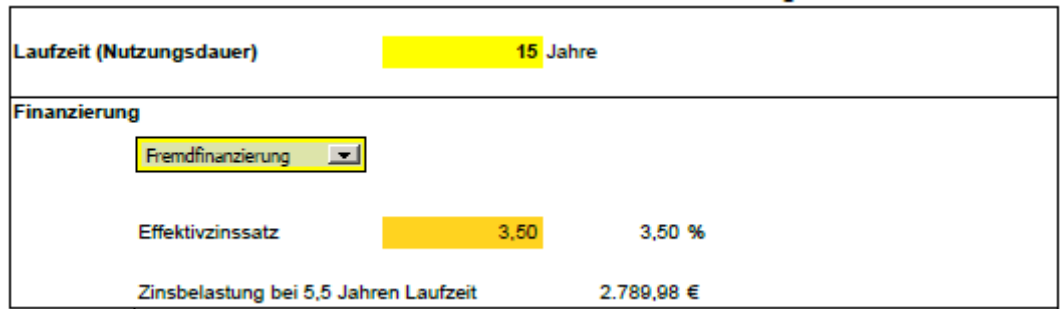

In der Regel steht für die Tilgung der getätigten Investition die jeweilige Einsparung (inkl. Nebenkosten) als Kapitalrate zur Verfügung. Hier wird standardmäßig mit der Einsparung im 1. Jahr gerechnet, es kann aber auf Wunsch auch bereits zu Beginn mit einer höheren individuellen Rückzahlungsrate begonnen werden. Am **Schieber** (Pfeile links/rechts) können die zu erwartenden Einsparungen in den jeweiligen Folgejahren unter Berücksichtigung der entsprechenden Preisindizes errechnet werden.

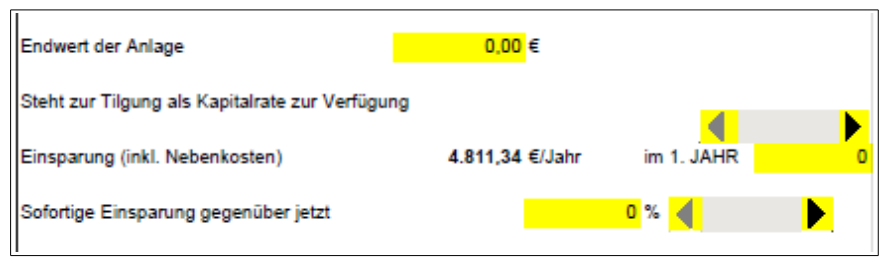

Anmerkung: Ebenso kann für die weitere Berechnung eine gewünschte **prozentuell verringerte Einsparung** im Vergleich zum Betrag der Einsparung des 1. Jahres herangezogen werden.

Aufgrund der zu erwartenden Einsparung ergibt sich somit eine bestimmte **Laufzeit für die Rückzahlung**. Ist die Laufzeit länger als die Nutzungsdauer, ergibt sich keine Wirtschaftlichkeit. **Achtung**: In dieser Kalkulation wird standardmäßig immer von einer konstanten Rückzahlung ausgegangen, die sich rechnerisch aus dem ersten Jahr ergibt.

Die **Kapitalrückzahlung** erfolgt meist monatlich, es kann aber auch eine jährliche Berücksichtigung gewählt werden. Bei einer monatlichen Berücksichtigung erhält man üblicherweise ein etwas besseres Ergebnis, weil hier die Zinsbelastung durch die einzelnen Teilrückzahlungen schon während des Jahres geringer ausfällt.

In einem nächsten Schritt kann die jeweilige **gewünschte Laufzeit** vogegeben werden. Als Ergebnis erhält man den Betrag, der dem Auftraggeber in regelmäßigen Abständen als Rückzahlungsrate zur Verfügung steht.

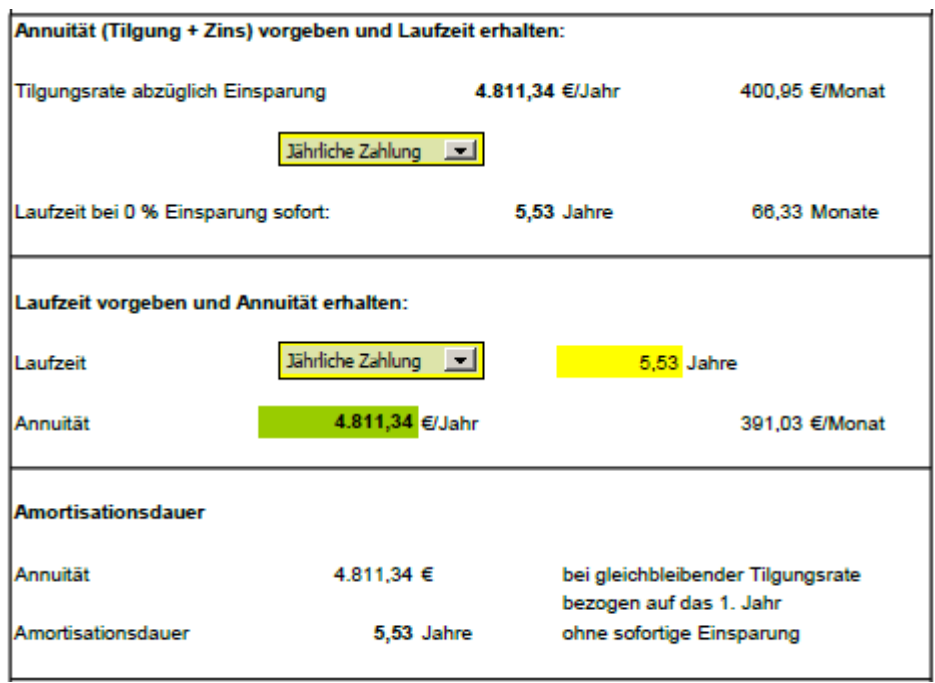

Die **Amortisationsdauer** gibt das Zeitintervall an, bis sich die Investition gerechnet hat. Hier wird mit einer gleichbleibenden (jährlichen) Tilgungsrate bezogen auf das erste Jahr gerechnet, ohne Berücksichtigung einer sofortigen Einsparung.

## **Zusammenfassung der Ergebnisse gerechnet auf 15 Jahre:**

- **Kummulierte Einsparungen** unter Berücksichtigung der zu erwartenden Preisindizes (Energiepreissteigerung)
- **Gesamtinvestitionskosten** abzüglich der zu erwartenden Förderungen
- **Zinsbelastungen** während der geplanten Laufzeit
- **Bilanz:** dieser Wert bildet die **gesamte Kosteneinsparung** während der Laufzeit ab

In zwei **Säulendiagrammen** werden abschließend noch die **Kostenentwicklung nach einer thermischen Sanierung (ohne Heizungstausch)** unter Berücksichtigung der Nebenkosten und Energiepreissteigerungen sowie die **kummulierten Einsparungen inkl. Nebenkosten** übersichtlich abgebildet.

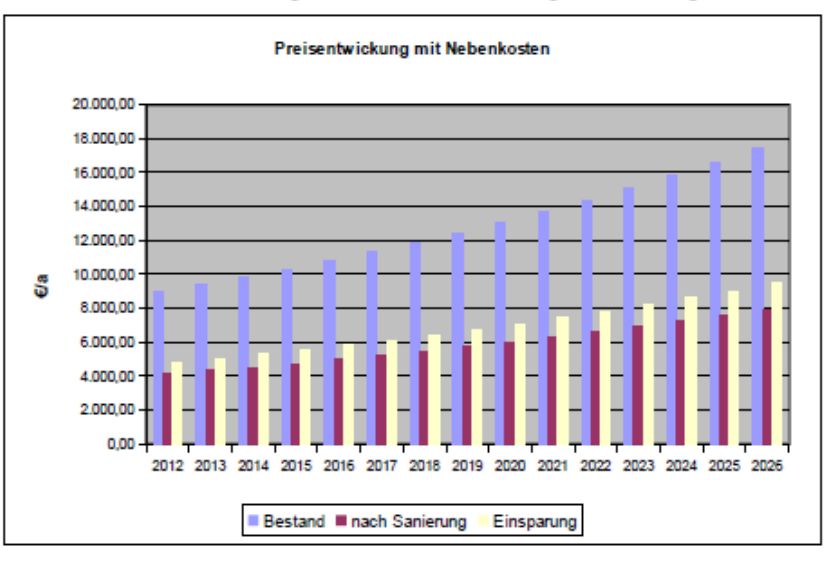

Kostenentwicklung mit thermische Sanierung ohne Heizungstausch

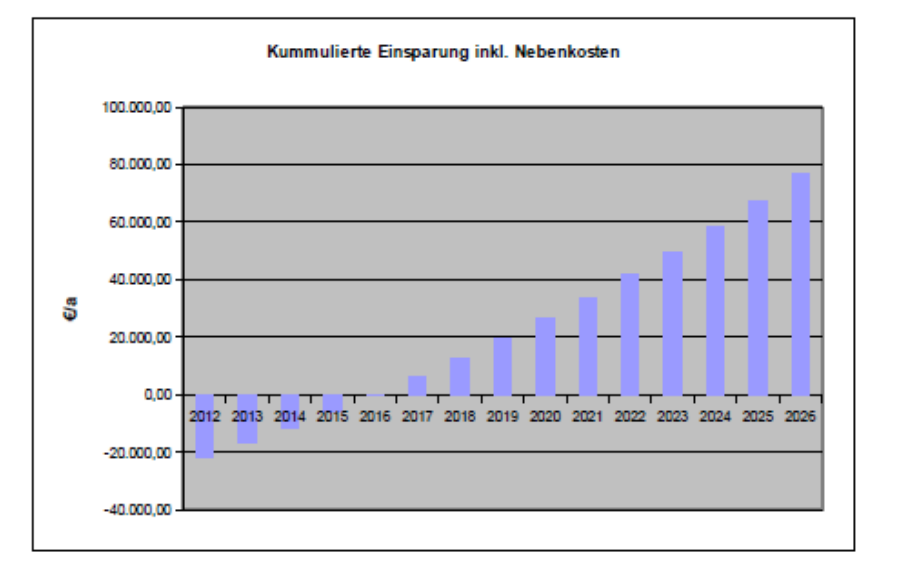

• **Heizungsumstellung mit Eigeninvestition ohne/mit Berücksichtigung einer möglichen thermischen Sanierung** (kann mit einem Klick auf "thermische Sanierung berücksichtigen?" ausgewählt werden)

## **Allgemeine Verbrauchsdaten**

#### **Neue Heizung**

Auswahl der neuen Heizungsmöglichkeit (z.B. Pellets, Fernwärme, Contracting) Hier können jeweils die einzelnen Daten für Jahresnutzungsgrad, Energieinhalt, Kosten, Energiepreisindex, etc. entnommen werden. Sofern eigene Daten verwendet werden sollen, könne diese direkt in der Liste überschrieben werden.

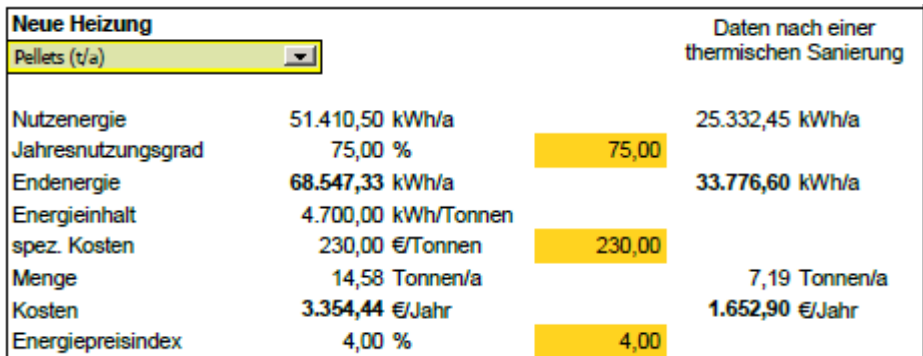

#### **Nebenkosten**

Die Nebenkosten umfassen alle Kosten, die in direktem Zusammenhang mit der gewählten Heizungsvariante stehen, wie Rauchfangkehrer, Wartung, Stromkosten und Betrieb. Die Nebenkosten sind zumeist unabhängig vom tatsächlichen Arbeitspreis des Energieträgers (Ölverbrauch, Pelletsverbrauch etc.). Diese bleiben somit auch nach einer thermischen Sanierung gleich hoch und verringern sich mit dem jeweiligen Energiebedarf nicht. Unter dem Posten "**Gesamtkosten**" können die Gesamtbetriebskosten der gewählten Heizung **im ersten Betriebsjahr** abgelesen werden.

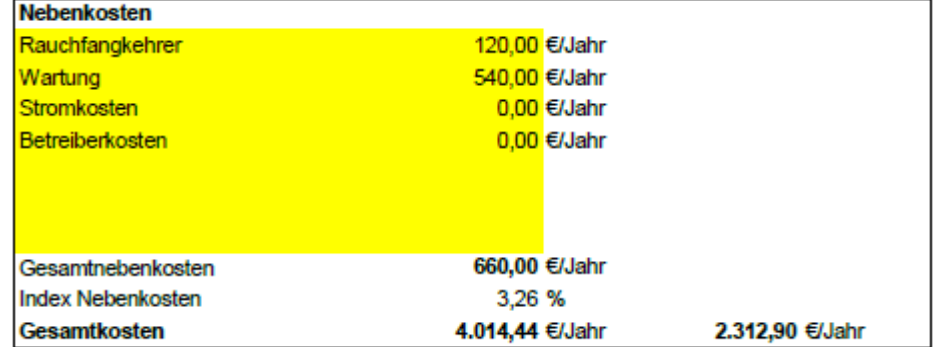

#### **Investitionskosten**

Hier werden Angaben zu den anfallenden Investitionskosten getätigt, die anhand von Ausschreibungen, Kostenvoranschlägen, Erfahrungswerten, etc. berechnet werden. Ebenso können zu erwartende **Förderungen**, die die Investitionskosten reduzieren, eingegeben werden.

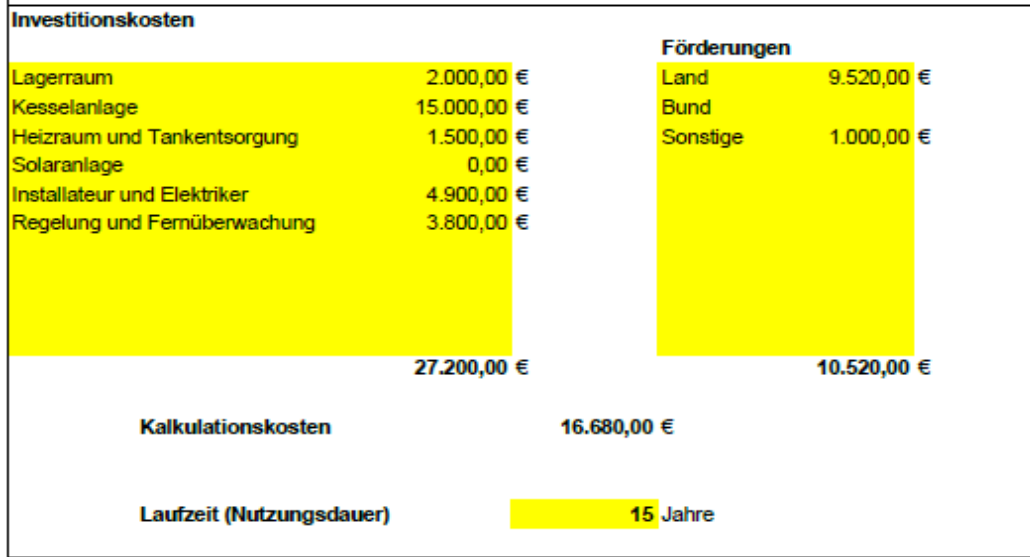

Die **Kalkulationskosten** sind somit das Ergebnis aus Investitionskosten reduziert um die eventuell möglichen Förderungen.

Anmerkung zur **Laufzeit** (Nutzungsdauer) der Anlage: Hier sollte aus Gründen der Wirtschaftlichkeit der Anlage die **technische Abschreibungsdauer 15 Jahre nicht überschreiten**

**Finanzierung der Anlage** (Eigen- oder Fremdfinanzierungsvariante kann optional durch Anklicken ausgewählt werden)

In der vorliegenden Kalkulation werden sowohl bei der Variante einer **Fremdfinanzierung** die anfallenden Zinsen, als auch bei einer **Eigenfinanzierung** die entgangenen Zinsen für das eingesetzte Kapital jeweils berücksichtigt. Die jeweiligen Daten werden aus der Tabelle Energieträger übernommen oder hier überschrieben.

Der **Endwert der Anlage** ist nach 15 Jahren zumeist null.

**Tilgung der Investition:** Üblicherweise können hier die entstandenen Einsparungen aufgrund der kostengünstigeren neuen Heizung (auch bedingt durch eine eventuell durchgeführte Sanierung) herangezogen werden.

Dabei wird standardmäßig mit der **Einsparung im 1. Jahr** gerechnet, da diese am sichersten zur Verfügung steht. Soll jedoch bereits zu Beginn mit einer **höheren Rückzahlungsrate** begonnen werden, kann schon von Anfang an mit dieser höheren Einsparung gerechnet werden.

Mittels des **Schiebers** (mit den Pfeilen werden die Jahre ausgewählt) können die zu erwartenden Einsparungen der Folgejahre unter Berücksichtigung der entsprechenden Preisindizes errechnet werden und wenn gewünscht ebenfalls mit höheren Rückzahlungsraten als im ersten Betriebsjahr ursprünglich angegeben gerechnet werden.

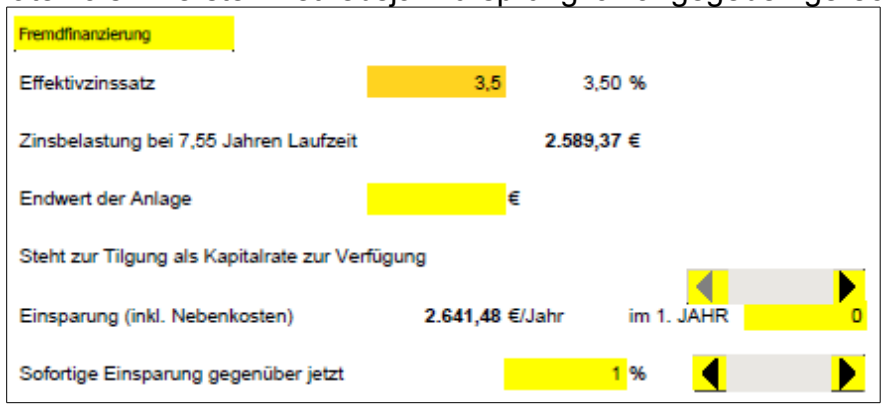

Anmerkung: Ebenso kann für die weitere Berechnung eine gewünschte **prozentuell verringerte Einsparung** im Vergleich zum Betrag der Einsparung des 1. Jahres herangezogen werden.

**Aufgrund der zu erwartenden Einsparung** ergibt sich somit eine **bestimmte Laufzeit für die jeweilige Rückzahlung**. Ist diese Laufzeit jedoch länger als die anvisierte Nutzungsdauer ergibt sich keine Wirtschaftlichkeit der Investition. **!Achtung**: In dieser Kalkulation wird standardmäßig immer von einer konstanten Rückzahlung ausgegangen, die sich rechnerisch aus dem ersten Jahr ergibt.

Im Berechnungsmodell stehen bei der **Kapitalrückzahlung** eine **monatliche** sowie eine j**ährliche** Berücksichtigung zur Auswahl. Üblicherweise erfolgt die Berücksichtigung monatlich, da man hier meist ein besseres Ergebnis erzielt, weil die Zinsbelastung durch die Teilrückzahlungen bereits während des Jahres etwas geringer ausfällt, als bei einer Gesamtrückzahlung am Ende des Jahres.

#### **Laufzeit und Annuität**

Hier kann die **gewünschte Laufzeit** eingegeben werden und als **Ergebnis** erhält man die **Summe, die in regelmäßigen Abständen als Rückzahlung zur Verfügung steht**.

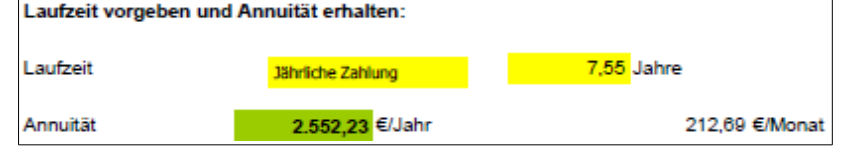

**Die Amortisationsdauer** beschreibt das Zeitintervall, bis sich die Investition wirtschaftlich gerechnet hat. Hier wird von einer gleichbleibenden (jährlichen) Tilgungsrate bezogen auf das 1. Jahr ausgegangen, ohne Berücksichtigung einer sofortigen Einsparung.

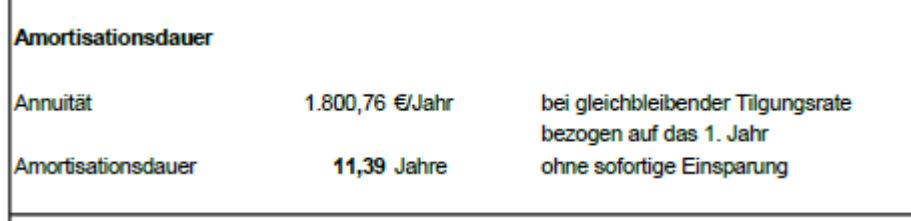

**Zusammenfassung der Ergebnisse gerechnet auf 15 Jahre:** 

- **Kummulierte Einsparungen** unter Berücksichtigung der zu erwartenden Preisindizes (Energiepreissterigerung)
- **Gesamtinvestitionskosten** abzüglich der zu erwartenden Förderungen
- **Zinsbelastungen** während der geplanten Laufzeit
- **Bilanz:** dieser Wert bildet die **gesamte Kosteneinsparung** während der Laufzeit ab

In zwei Säulendiagrammen wird abschließend noch die **Kostenentwicklung nach einem erfolgten Heizungstausch** (hier im Beispiel **mit** der Option **thermische Sanierung** dargestellt) unter Berücksichtigung der Nebenkosten und Energiepreissteigerungen sowie die kummulierten Einsparungen inkl. Nebenkosten übersichtlich abgebildet.

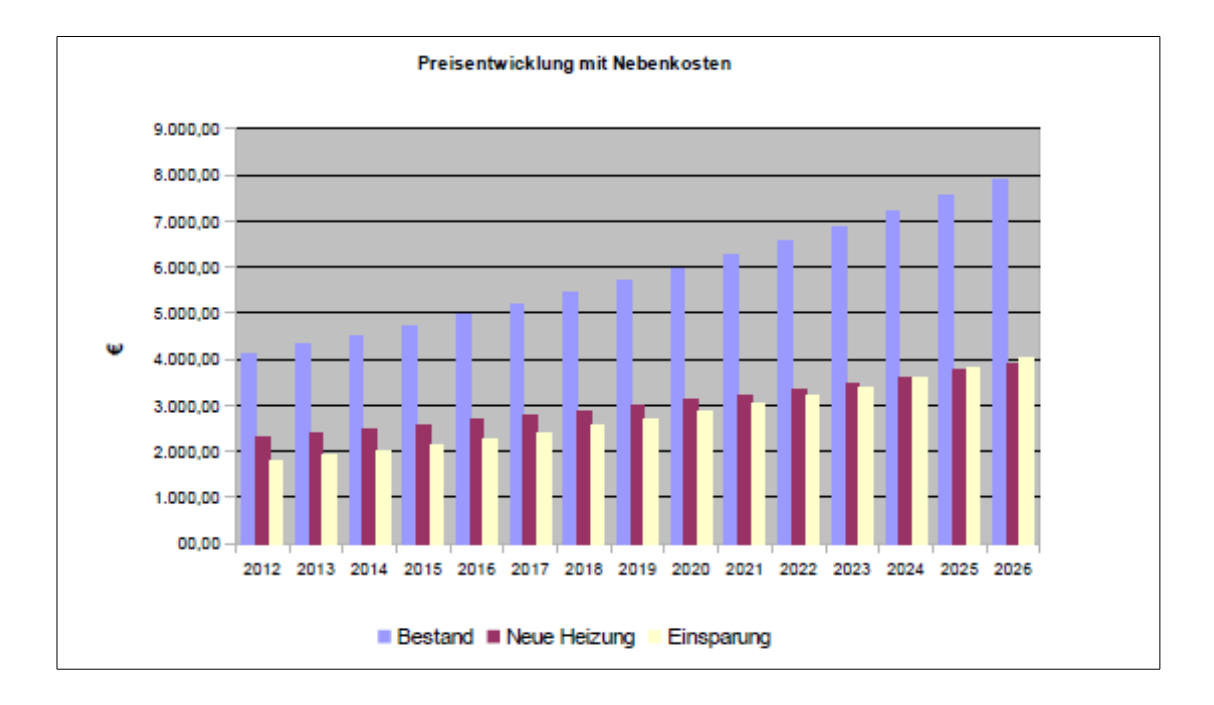

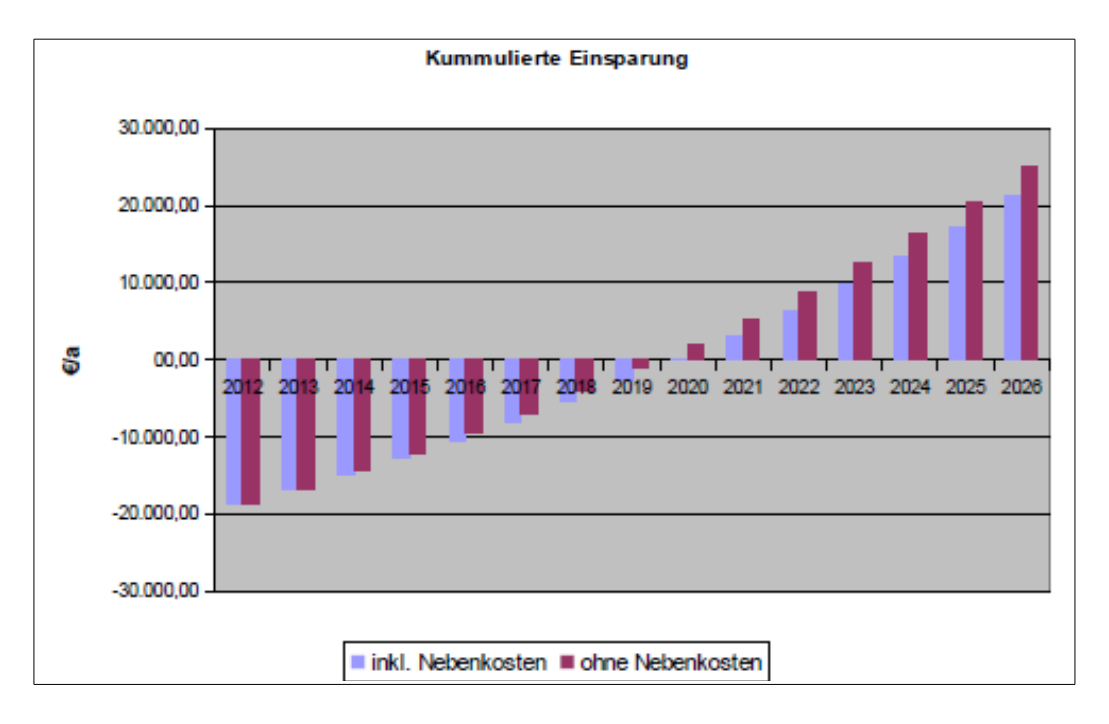

## • **Datenerfassung bei der Variante Contracting (mit Berücksichtigung einer thermischen Sanierung)**

Beim Contractingmodell ist zu berücksichtigen, dass der **Anlagenbetreiber (=Contractor)** über einen bestimmten Zeitraum eine entsprechende **Einsparung garantiert** und auch dafür verantwortlich ist, dass diese eingehalten wird (Gesamtverantwortung für Betrieb und Einsparung). Auf den ersten Blick erscheint das meist etwas teurere Contractingmodell weniger wirtschaftlich als andere Investitionsvarianten. Wenn man jedoch davon ausgeht, dass in vielen Fällen die Objektbesitzer nicht das nötige Know-How für den effizienten Betrieb einer Anlage haben und durch unsachgemäße Wartung wieder

Zusatzkosten entstehen können, ist dem Contractingmodell im Vergleich zu einer Eigeninvestition der Vorzug zu geben.

Eine weitere Möglichkeit stellt eine Mischung zwischen Contracting und Eigenfinanzierung dar. Hier sorgt wiederum ein externer Betreiber für den effizienten Betrieb der Anlage.

Anmerkung: In beiden Fällen sollten die kummulierten Betriebskosten inkl. Investitionskosten und allfälliger weiterer Kosten geringer sein, als die gesamten Kosten für einen Weiterbetrieb der bestehenden Anlage.

Die nachfolgenden Tabellen und Diagramme der **Investitionsvariante Contracting** beziehen sich inhaltlich auf die oben bereits beschriebene Variante einer **Heizungsumstellung mit Eigeninvestition ohne/mit Berücksichtigung einer möglichen thermischen Sanierung.** Ausführliche Erklärungen hierzu sind bitte dem obigen Punkt zu entnehmen.

#### **Allgemeine Verbrauchsdaten**

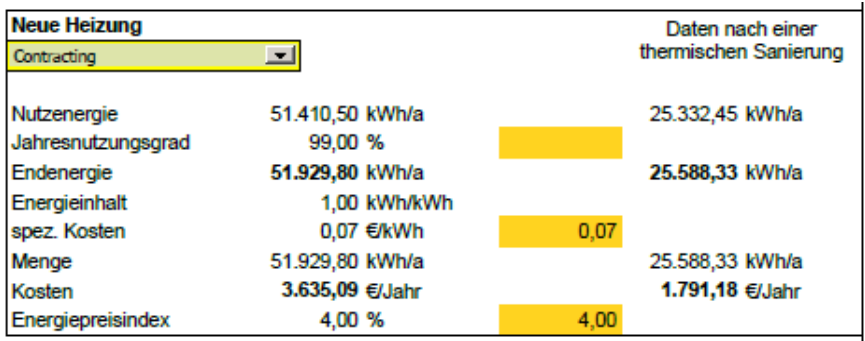

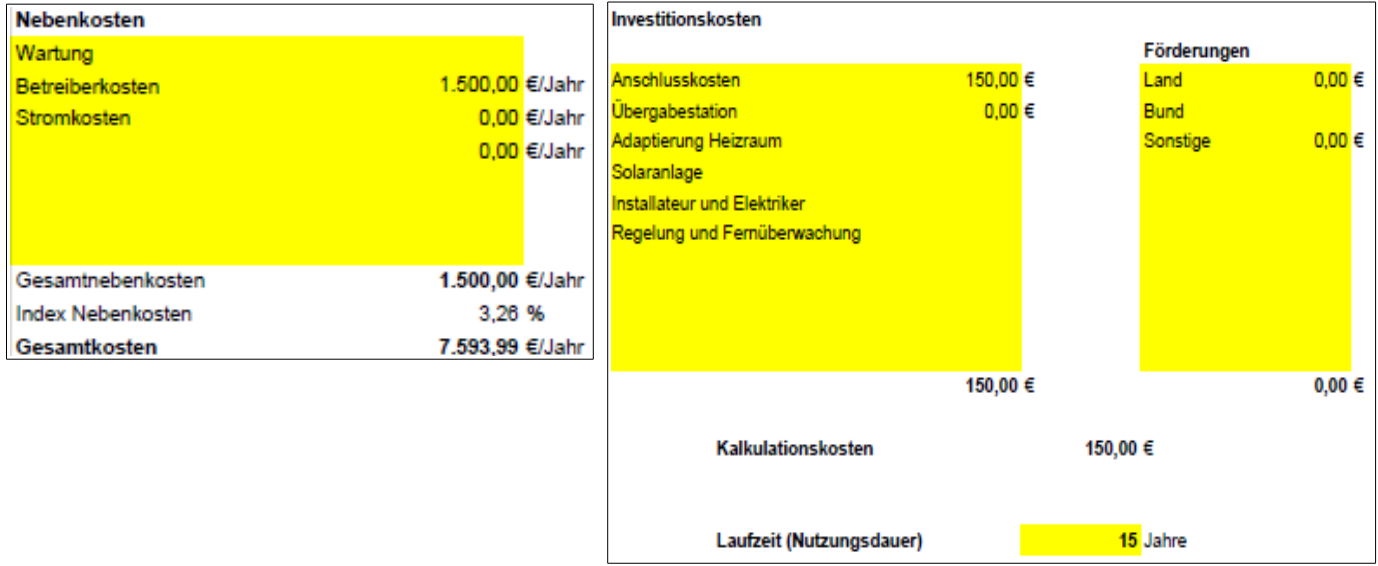

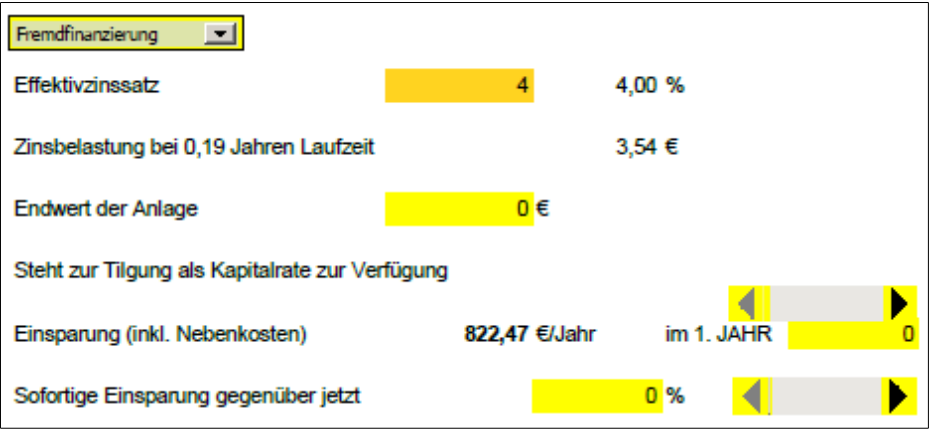

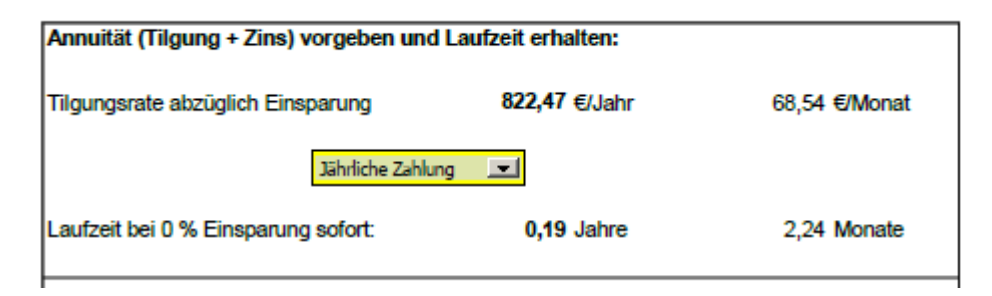

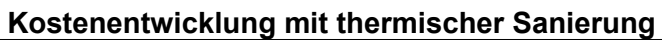

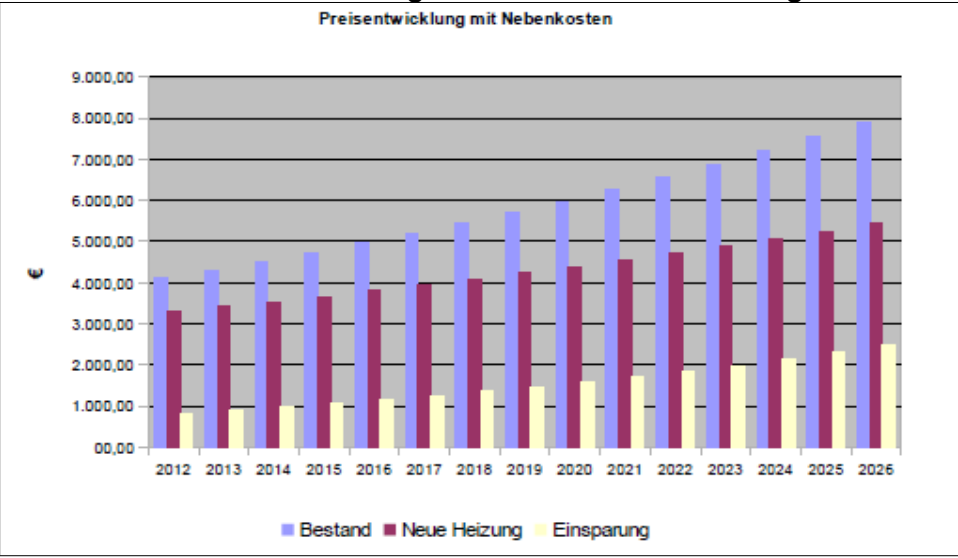

![](_page_14_Figure_0.jpeg)

Im Folgenden werden für eine übersichtliche Darstellung der Kosten die beiden Varianten **Eigeninvestition** und **Contracting** gegenübergestellt.

![](_page_14_Picture_49.jpeg)

#### **Vergleich Eigeninvestition – Contracting (mit Option thermischer Sanierung)**

Der beträchtliche Unterschied zwischen den Gesamtkosten für Energie vor bzw. nach einer Heizungsumstellung (und eventuellen thermischen Sanierung) sollte unabhängig von der Investitionswahl eine klare Entscheidungsgrundlage für den Objektbesitzer darstellen.

Wenn man die kummulierten Betriebs- und Investitionskosten am Ende der Gegenüberstellung vergleicht, fällt der Wert bei der Finanzierungsvariante Contracting nur geringfügig höher aus. Die anfänglichen Investitionskosten sowie die laufenden Zinsbelastugnen sind beim Contracting deutlich niedriger als bei einer Eigeninvestition. Ebenso amortisiert sich die Anlage über Contracting nahezu gleich von Beginn an.

![](_page_15_Figure_1.jpeg)

![](_page_15_Figure_2.jpeg)

Anmerkung: Die Preissprünge im Modell signalisieren jeweils die Zeitpunkte, ab denen die Anlagenkosten (Investitionskosten) durch Energieeinsparung abbezahlt sind.

![](_page_16_Figure_0.jpeg)

Anmerkung: Auch hier signalisiert der markante Einsparungssprung ab dem Jahr 2023 den Zeitpunkt, ab dem die neue Heizungsanlage bei der **Variante Eigeninvestition** abbezahlt ist